## Microsoft office of 7 torrent tpb 2007

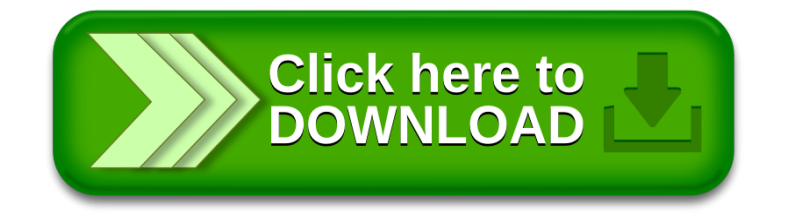